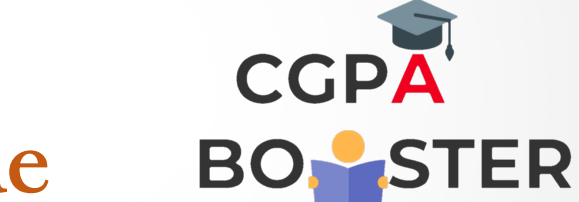

## Solution Code

/\* C Program to generate table of a given input number \*/

```
#include<stdio.h>
#include<conio.h>
int main()
{
  int num,result,i=1;
  printf("Enter any number to generate the table : ");
  scanf("%d",&num);
  printf("\nThe table of %d is given below :: \n",num);
 while(i=10) {
  result=num*i;
 printf(" %d * %d = %d\n",num,i,result);
  i++;
  }
return 0;
}
```
## Coding Lab – CGPA Booster